Opinions(https://analyticsindiamag.com/category/articles/). People(https://analyticsindiamag.com/category/interviews/). <u>5-</u> 5-5-5-Learning Corner(https://analyticsindiamag.com/category/learning-corner/) News(https://analyticsindiamag.com/category/news/) alternationes-nationes-nationes-Events(https://analyticsindiamag.com/category/events/). Education(https://analyticsindiamag.com/category/education/). jupyter-jupyter-jupyter-jupyter-Research(https://analyticsindiamag.com/category/research/). Visualization(https://analyticsindiamag.com/category/cartoons/) notebook@2ff3ook@2ff3ooidk#kelbelok@belok@1 Startups(https://analyticsindiamag.com/category/startups/) bn.jpg&description=Top-(https://www.instagram.com/analyticsindiamagazine/) G+(https://plus.google.com/b/103223440692873510706/+Analyticsindiamagazine/) (https://www.youtube.com/channel/UCAlwrsgeJavGivw9qSFOUmA)

Analytics India (https://analyticsindiamag.com/).

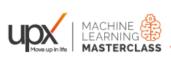

# GET CERTIFIED BY TECH MAHINDRA

(http://events.upxacademy.com/MachineLearning-MasterclassMay-05?utm\_source=ai-mlmc-05may&utm\_medium=Banner&utm\_campaign=Masterclass)

LEARNING CORNER (HTTPS://ANALYTICSINDIAMAG.COM/CATEGORY/LEARNING-CORNER/)

# Top 5 Alternatives to Jupyter Notebook

ABHISHEK SHARMA (HTTPS://ANALYTICSINDIAMAG.COM/AUTHOR/ABHISHEK-SHARMA/) - MAR 1, 2018

4
SHARES

f

(htt )//www.facebook.com/sharer.php?

(htt )//www.facebook.com/sharer.php?

(htt )//www.facebook.com/sharer.php?

(htt )//www.facebook.com/sharer.php?

(htt )//www.facebook.com/sharer.php?

(htt )//www.facebook.com/sharer.php?

(htt )//www.facebook.com/sharer.php?

(htt )//www.facebook.com/sharer.php?

(htt )//www.facebook.com/sharer.php?

(htt )//www.facebook.com/sharer.php?

(htt )//www.facebook.com/sharer.php?

(htt )//www.facebook.com/sharer.php?

(htt )//www.facebook.com/sharer.php?

(htt )//www.facebook.com/sharer.php?

(htt )//www.facebook.com/sharer.php?

(htt )//www.facebook.com/sharer.php?

(htt )//www.facebook.com/sharer.php?

(htt )//www.facebook.com/sharer.php?

(htt )//www.facebook.com/sharer.php?

(htt )//www.facebook.com/sharer.php?

(htt )//www.facebook.com/sharer.php?

(htt )//www.facebook.com/sharer.php?

(htt )//www.facebook.com/sharer.php?

(htt )//www.facebook.com/sharer.php?

(htt )//www.facebook.com/sharer.php?

(htt )//www.facebook.com/sharer.php?

(htt )//www.facebook.com/sharer.php?

(htt )//www.facebook.com/sharer.php?

(htt )//www.facebook.com/sharer.php?

(htt )//www.facebook.com/sharer.php?

(htt )//www.facebook.com/sharer.php?

(htt )//www.facebook.com/sharer.php?

(htt )//www.facebook.com/sharer.php?

(htt )//www.facebook.com/sharer.php?

(htt )//www.facebook.com/sharer.php?

(htt )//www.facebook.com/sharer.php?

(htt )//www.facebook.com/sharer.php?

(htt )//www.facebook.com/sharer.php?

(htt )//www.facebook.com/sharer.php?

(htt )//www.facebook.com/sharer.php?

(htt )//www.facebook.com/sharer.php?

(htt )//www.facebook.com/sharer.php?

(htt )//www.facebook.com/sharer.php?

(htt )//www.facebook.com/sharer.php?

(htt )//www.facebook.com/sharer.php?

(htt )//www.facebook.com/sharer.php?

(htt )//www.facebook.com/sharer.php?

(htt )//www.facebook.com/sharer.php?

(htt )//www.facebook.com/sharer.php?

(htt )//www.facebook.com/sharer.php?

(htt )//www.facebook.com/sharer.php?

(htt )//www.facebook.com/sharer.php?

(htt )//www.facebook.com/sharer.php?

(htt )//www.faceboo

autostono de la company de la company de la

<u>alutipaytbaad-kv,e)s-</u>

(with the k (22 (23 a hyd) csindiamag.com/top-

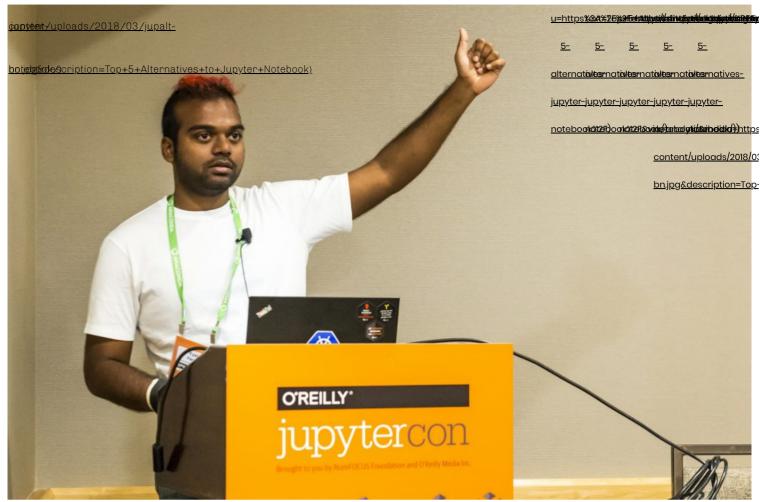

(https://analyticsindiamag.com/wp-content/uploads/2018/03/jupalt-bn.jpg)

<u>Jupyter Notebook (https://github.com/jupyter)</u>, popularly known as Jupyter among data science aficionados, is an open-source interactive <u>coding (https://analyticsindiamag.com/top-5-video-games-to-improve-your-coding-skills/)</u> application which allows the user/programmer a plethora of options such as testing code, equations, data visualisations, text and many more, using the <u>Python (https://analyticsindiamag.com/python-swiss-army-knife-coding-thanks-versatility/)</u> programming language. Primarily used for data visualisation, Jupyter is flexible and supports most of the popular programming languages such as R, JavaScript, HTML/CSS, Node.js among others. Jupyter is the offshoot project of IPython Notebook.

Though it is one of the most commonly used <u>notebook (https://svds.com/why-notebooks-are-super-charging-data-science/)</u>in the data science fraternity, Jupyter has a few setbacks such as fragmented output code, version overlapping and so on. In this article, we explore the top five alternative notebooks for Jupyter that offers better features and flexibility along with having a different take when it comes to coding and its implementation.

## 1.PyCharm

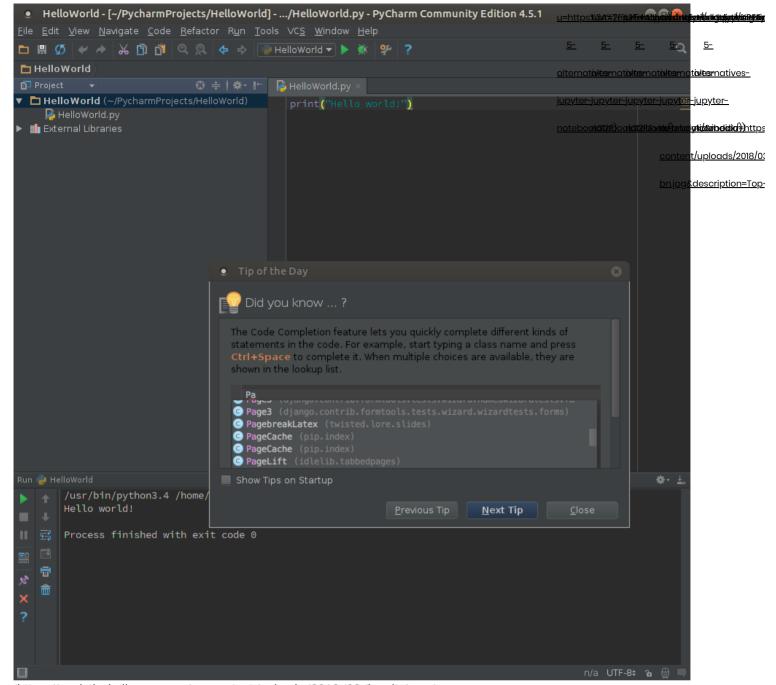

(https://analyticsindiamag.com/wp-content/uploads/2018/03/jupalt-1.png)

Ardent users of Jupyter might try this similar notebook interface which offers better features. <a href="PyCharm">PyCharm</a>
<a href="PyCharm">(https://www.jetbrains.com/pycharm/)</a>
<a href="pycharm">not only supports Python programming language</a>, but also handles code written in SQL and similar database languages along the line. Jupyter users will definitely agree with the packages Pycharm integrates with libraries such as Numpy and Matplotlib for numerical computing and data visualisation in Python. Apart from computation, it also supports Web Development languages such as HTML/CSS, Javascript, Angular.js among many other languages. One interesting feature of PyCharm is the presence of a sharp debugger with a graphical interface along with offering customisations.

#### 2. Apache Zeppelin

(https://analyticsindiamag.com/wp-content/uploads/2018/03/jupalt-2.png)

Apache's standalone data analysis product, Zeppelin (https://zeppelin.apache.org/) is making news and is competing with the likes of Jupyter. Apache has a host of advantages over Jupyter such as multi-user support and richer inbuilt data visualisation tools. It also allows the user to combine multiple paragraphs of code written in Python in one single line, which is helpful when there are a lot of iterations in the code. However, Zeppelin has a few pitfalls such as no extension support to bring in a new functionality, unlike Jupyter which provides more than 80 extensions (https://github.com/ipython-contrib/jupyter\_contrib\_nbextensions) brought out by the Jupyter development community. Nevertheless, the Zeppelin community is growing and picking up pace in its development.

### 3. RStudio

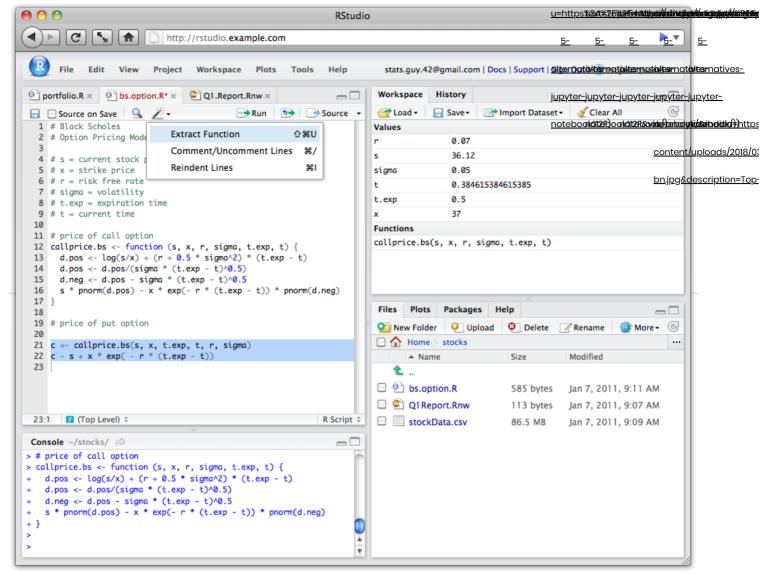

(https://analyticsindiamag.com/wp-content/uploads/2018/03/jupalt-3.png)

With R becoming the norm in the statistical programming language (https://analyticsindiamag.com/top-10-programming-languages-data-scientists-learn-2018/) domain, RStudio (https://www.rstudio.com/) is a notebook made specifically for R. It has a console with a error-highlighting editor for syntax (https://www.techopedia.com/definition/3959/syntax) and supports code execution directly. RStudio has numerous data visualisation tools to assist the user with plotting. It comes with a variety of interesting features such as a customisable console, searchable history for previous code, keyboard shortcuts, cross-platform compatibility (RStudio can be accessed using a web browser), help section and many more. It also supports the functionality of running on a server. Furthermore, the RStudio community plans to provide support to other languages such as Julia (https://analyticsindiamag.com/julia-computing-secures-4-6m-seed-funding-general-catalyst-founder-collective-investors/) and Haskell. Rstudio also has RMarkdown under the umbrella, with the latter offering data analysis reports and customising them into visually appealing documents and presentations.

4. Rodeo IDE (Python only)

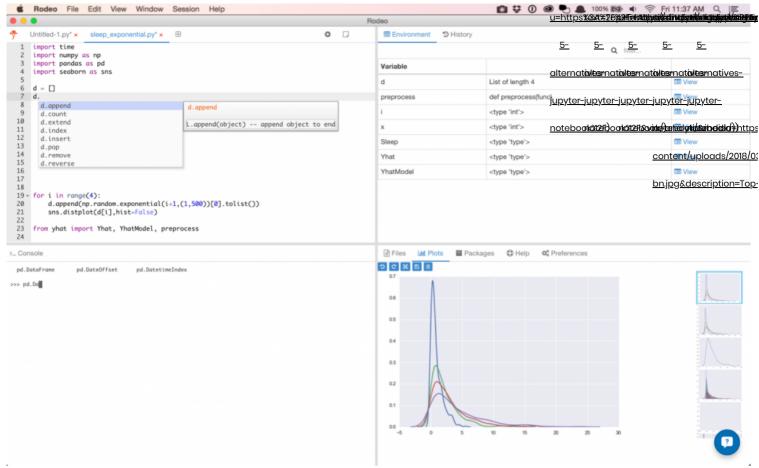

(https://analyticsindiamag.com/wp-content/uploads/2018/03/jupalt-4.png)

A data science and machine learning integrated development environment (IDE) built solely for Python programming, Rodeo (https://www.yhat.com/products/rodeo)has auto-compete and syntax-highlighting functions for users to help with their Python code. The support for Vim (https://www.vim.org/download.php) and Emacs (https://www.gnu.org/software/emacs/) text editors is where Rodeo stands apart from the other Python IDEs. Rodeo uses block code execution, which means that error-correcting codes are executed in blocks (https://ccl.northwestern.edu/2017/Weintrop\_Wilensky.pdf). Its Integrated Tutorials is a great help for anyone starting with Python programming. There are quick-reference materials which assist users to refer them and code better. Again, Rodeo has cross-platform support which means it can be run on Windows, Mac or Linux operating systems (OS).

### 5. Spark Notebook

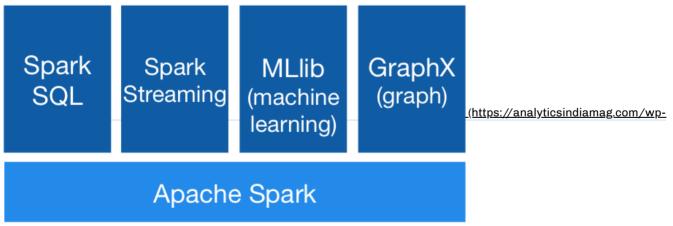

content/uploads/2018/03/jupalt-5.png)

Apache's Spark software, which was solely used for big data processing has also ventured into data sciences with its notebook software called <a href="Spark Notebook">Spark Notebook</a> (http://spark-notebook.io/). The notebook uses Scala as its primary programming language for data analysis. The latest versions extends support to Spark technology as well as SQL and JavaScript. The interesting feature of Spark Notebook is that it offers dynamic and interactive components making the data analysis visually richer and better to understand. It can also visualise the output from SQL queries. One contrasting aspect is that the Spark environment rigorously sticks to <a href="immutability">immutability</a> (<a href="http://www.scala-lang.org/docu/files/collections-api/collections">http://www.scala-lang.org/docu/files/collections-api/collections</a> 1.html), a programming concept which means that the code cannot

G+

ത

There are a good deal of data science notebooks available for free as well as for a price. Scalability of the software produc flexibility with programming are some of the factors that needs attention. Ultimately, its up to the developers or users' choice of interest 5-5as to which software environment suit their needs.

alternationes-nationes-nationes-

#### Related

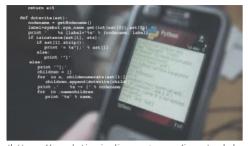

(https://analyticsindiamag.com/jupyterlab-

what-is-it/) JupyterLab - What is it? (https://analyticsindiamag.com/jupyterlab-what-is-

Mar 5, 2018 In "Learning Corner"

it /

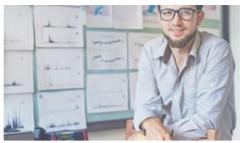

(https://analyticsindiamag.com/become-

data-scientist-2018/) How To Recome A Data Scientist In 2018 (https://analyticsindiamag.com/become-datascientist-2018/) Feb 9, 2018

In "Opinions"

jupyter-jupyter-jupyter-jupyterotebookeelooforeson (this model)

on e(e){retu ction n(e,t,n){var oi. "+o+5)),ticontent **t.join**(","+o+s)),ti<u>cont</u> r(this.up();t--;)o[t] th 

(https://analyticsindiamag.com/top-10programming-languages-data-scientistslearn-2018/)

Top 10 Programming Languages For Data Scientists to Learn In 2018 (https://analyticsindiamag.com/top-10-programming-languages-data-scientists-learn-2018/)

Jan 25, 2018 In "Opinions'

## Provide your comments below

1 comments

1 Comment Sort by Newest

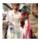

Add a comment...

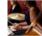

Michelle Hirsch · Head of MATLAB Product Management at MathWorks

There's also the MATLAB desktop and Live Editor. The desktop has lots of tools for helpful data exploration and noodling on code. The Live Editor, which just came out a few years ago, supports both notebook-style programming (output after code) and side-by-side coding, where output is in a separate pane to the right of the code. This is convenient for when you really want to focus on your code, because the output doesn't get in the way.

Like · Reply · 8w

Facebook Comments Plugin

Also Read How To Build A Career In AI Policy & Strategy (https://analyticsindiamag.com/how-to-build-a-career-in-ai-policy-strategy/)

(https://analyticsindiamag.com/author/abhishek-sharma/)

Abhishek Sharma (https://analyticsindiamag.com/author/abhishek-sharma/)

A simple go-to guy with interests in data science, technology and electronic gadgets. When I'm not busy, you'd either find me watching football, Youtube or latest movies in my free time.

SHARE THIS

f 4 (http://www.facebook.com/sharer.php? **¥**0

(https://tv

u=https%3A%2F%2Fanalyticsindiamag.com%2Ftop-5-alternatives-

text=Top+5+Alternatives+to+Jupyter+Notebook&url=https%3A%2F%2Fanalytext=Top+5+Alternatives+to+Jupyter+Notebook&url=https%3A%2F%2Fanalytext=Top+5+Alternatives+to+Jupytext=Top+5+Alternatives+to+Jupytex+to+Jupytex+to+Jupytex+to+Jupytex+Top+5+Alternatives+to+Jupytex+to+Jupytex+to

jupyter-notebook%2F)

5-alternatives-jupyter-notebook%

4

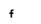

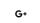

<u> ഉ</u>

u=http://pinteprestalentianilesinches

4

Analytica India MAGAZINE

(https://analyticsindiamag.com/jupyterlab-what-is-it/)

LEARNING CORNER (HTTPS://ANALYTICSINDIAMAG.COM/CATEGORY/LEARNING-CORNER/)

<u>JupyterLab – What is it? (https://analyticsindiamag.com/jupyterlab-whatis-it/)</u>

(https://analyticsindiamag.com/delhi-ai-startup-nube-technologies-consolidates-business-data-through-machine-learning/)

STARTUPS (HTTPS://ANALYTICSINDIAMAG.COM/CATEGORY/STARTUPS/)

Startup of the Week: Delhi AI startup Nube Technologies consolidates business data through machine learning (https://analyticsindiamag.com/delhi-ai-startup-nube-technologies-consolidates-business-data-through-machine-learning/)

(https://analyticsindiamag.com/10-leading-analytics-solution-providers-singapore/)

<u>5- 5- 5-</u> <u>OPINIONS (HTTPS://ANALYTICSINDIAMAG.COM/CATEGORY/ARTICLES/)</u>

10 leading analytics solution providers in Singerpere smatales matales matales

notebook212FDook212F220ids+Curroutytipssineidig+)https

content/uploads/2018/03

bn.jpg&description=Top-

## Over 100,000 people subscribe to our newsletter.

See stories of Analytics and Alin your inbox.

ENTER YOUR EMAIL

ENTER YOUR PHONE (OPTIONAL)

SUBSCRIBE NOW

(https://analyticsindiamag.com/)

ABOUT US (HTTPS://ANALYTICSINDIAMAG.COM/ABOUT/)

ADVERTISE (HTTPS://ANALYTICSINDIAMAG.COM/CAREER-WITH-US/)

CAREER WITH US (HTTPS://ANALYTICSINDIAMAG.COM/CAREER-WITH-US/)

COPYRIGHT (HTTPS://ANALYTICSINDIAMAG.COM/COPYRIGHT-TRADEMARKS/)

PRIVACY (HTTPS://ANALYTICSINDIAMAG.COM/PRIVACY-POLICY/) TERMS OF USE (HTTPS://ANALYTICSINDIAMAG.COM/TERMS-USE/)

CONTACT US (HTTPS://ANALYTICSINDIAMAG.COM/CONTACT-US/)

Copyright 2018 Analytics India Magazine Pvt Ltd. All RIGHTS RESERVED.